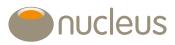

## Get closer to your investments

Nucleus Go is our easy-to-use and secure online portal which gives you at-a-glance access to your investment portfolios. The functionality allows you to view all of your investments online, lets you authorise ad-hoc fees you've agreed with your adviser, and it's mobile responsive so you can view your portfolios at any time.

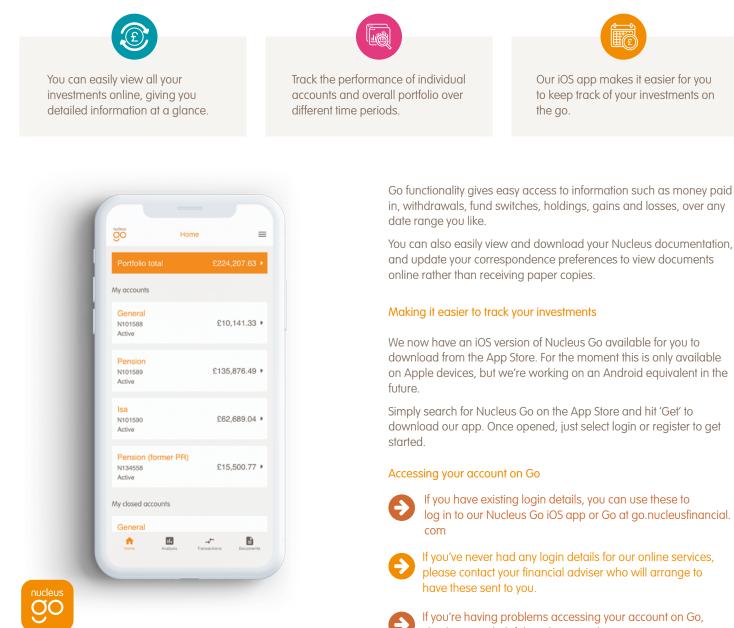

check out our helpful guidance on the next page, or visit: nucleusfinancial.com/client-home/nucleus-go-client-support

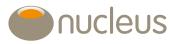

## Are you having problems accessing your account on Nucleus Go?

## Not registered – four easy steps

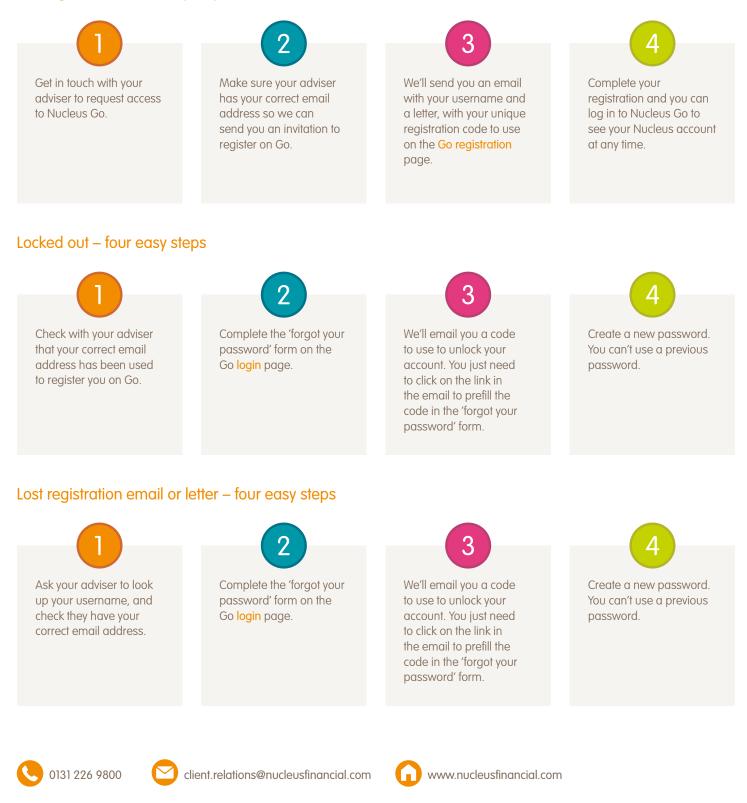

"Nucleus", "NFS" and "Nucleus Financial Services" are the trading names of Nucleus Financial Services Limited (NFS) (registered in England number 05629686); Nucleus Financial Limited (NF) (registered in England number 05522098); Nucleus Financial Limited (NTC) (registered in England number 05522098); Nucleus Trustee Company Limited (NTC) (registered in Scotland number SC312652); and NFS (Nominees) Limited (NFSN) (registered in England number 07621355). NFS, NF and NFSN have their registered office at 2 Usite B & C, First Floor, Milford House, 43-55 Milford Street, Salisbury, SP1 2BP. NTC has its registered office at 12 Bence, Edinburgh EH7 5JH. NFS is authorised and regulated by the Financial Conduct Authority. NFS and NF are members of a VAT group with VAT registration number 514 0358 80. NFS, NF, NTC and NFSN are all wholly owned subsidiaries of Nucleus Financial Platforms Limited (registered in England, number 06033126) whose registered office is at Suite B & C, First Floor, Milford House, 43-55 Milford House, 43-55 Milford Street, Salisbury, SP1 2BP. All companies are members of the Nucleus Group. Further details of the Nucleus Group can be found at nucleusfinancial.com. [12/24]